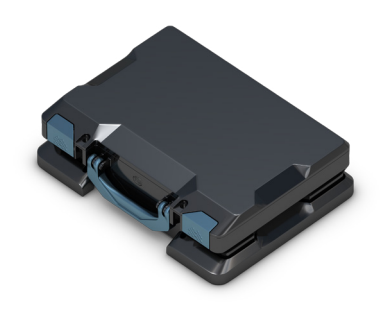

## **Disaster Recovery with O&O BlueCon**

**A blue screen on a customer's machine usually means a lot of work for technicians and service providers. When things get really bad, there's no other choice but to configure a new system setup. And this is where O&O BlueCon comes in. O&O BlueCon is at your side during the course of a daily routine as well as whenever disaster strikes. Based on Windows PE, it offers a wide range of programs for, among other things, repairing systems, searching and correcting errors, restoring lost data, resetting passwords, and the list goes on. O&O BlueCon is technician's IT first aid kit for day to day use on customer machines.** 

### **Save time and labor**

O&O BlueCon starts all programs directly from a bootable medium (CD/DVD or USB stick) and can so avoid the risk of data loss caused by overwriting data on the computer, which might be the case with a new installation. Seamless integration of all O&O BlueCon components saves the user the time-consuming job of collecting individual programs.

### **Application scenarios for O&O BlueCon**

- Defective driver installation after changing hardware causes blue screen
- Windows fails to start for no explainable reason
- Defective Windows updates
- User has forgotten his Windows password
- Systems must be exchanged due to data protection laws
- System environment is transferred to a new computer
- Files without backups are accidentally deleted
- Malicious code has damaged the system
- Data needs to be permanently deleted from the hard disk

### **Daily solutions with O&O BlueCon tools**

- ► Backup and restore entire systems
- $\blacktriangleright$  Resolve problems with drivers and services
- Search for errors and check drives
- Resolve Windows errors and restore systems
- Manage users and reset forgotten passwords
- ► Secure data deletion before computer disposal or transfer
- Recover files that were accidentally deleted
- Search for, copy, and reposition data
- Reload driver even before program start
- Download additional tools: Integrated web browser

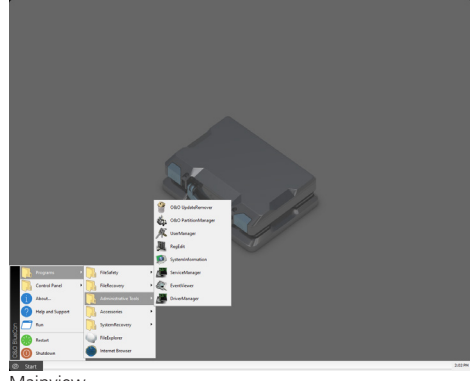

**Mainview** 

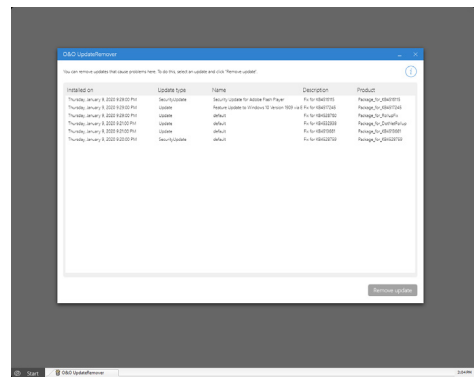

O&O UpdateRemover

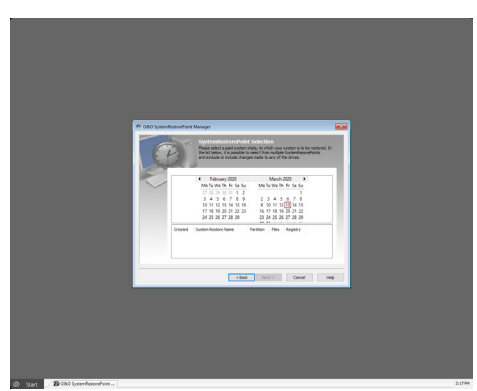

O&O SystemRestorePoint Manager

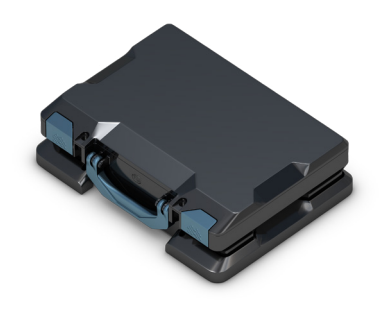

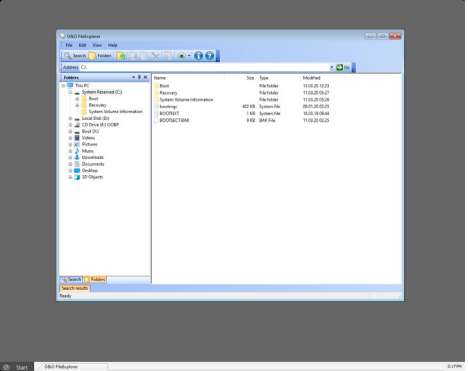

O&O FileExplorer

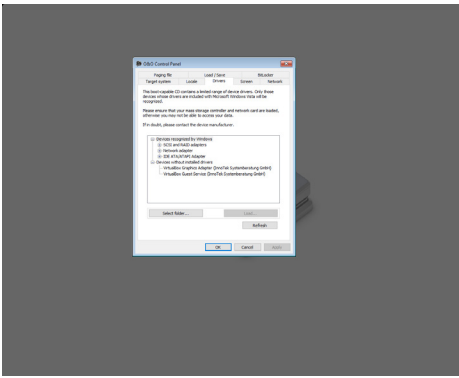

Load Driver

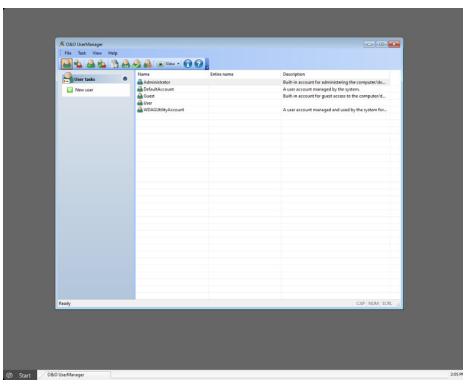

O&O UserManager

## **Start directly from bootable disk**

All O&O BlueCon programs and features can be run directly from the O&O BlueCon bootable medium without any installation – even if Windows is defective or no longer able to start. Thanks to an intuitive user interface, the integrated tools are extremely easy to use and require little time for learning how to use them. The O&O BlueCon bootable medium has also been optimized for Windows 10 and Server 2012 R2.

## **Backup and restore data available in Plus-Edition: O&O DiskImage**

O&O DiskImage will let you create images of drives or file backups quickly and easily. Restoration of system images onto computers with different hardware is also possible.

### **Embed drivers: O&O DriverLoader**

One very special feature is the O&O DriverLoader which automatically recognizes all system components and loads the necessary drivers. If the driver for a particular hardware is missing, the user can quickly embed it into the running system so that he can then have complete access to this device.

## **Professional data restoration: O&O DiskRecovery**

The new O&O DiskRecovery finds and reconstructs files that were accidentally deleted or lost as a result of software error. O&O DiskRecovery searches for lost data through every sector of the hard disk, memory card, or USB stick.

## **Easy hard disk management: O&O PartitionManager**

O&O PartitionManager will let you create, delete, extend and shrink partitions. It will also allow you to change the size of a system partition and rearrange files to save space on them.

## **Access a computer without an administrator password**

The O&O BlueCon UserManager gives you access to all registered users. You can, for example, change forgotten passwords in just a few clicks so that a user can quickly login with a new password.

### **Permanently delete data**

The user-friendly O&O SafeErase Wizard helps you delete sensitive data and entire drives so securely, it prevents the data from ever being recovered again. Not even with specialized software. Thanks to the five different deletion methods, data can be overwritten up to 35 times.

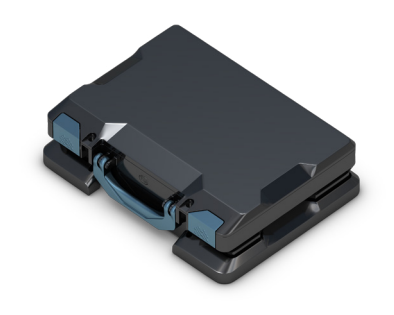

### **Create a PXE Boot medium from BuildPE**

In a Microsoft network environment, clients can now be started over a network – no DVD or USB stick is required. Using the PXE boot medium created within O&O BlueCon, customers can now boot a computer over their networks from a remote machine, rather than having to use a local medium such as a hard disk, CD, DVD or USB stick. The medium created in O&O BlueCon can be held on a central server and then activated for certain computers when needed, without this boot medium having to be physically available. The PXE server required to do this (Windows Deployment Service) is available in a Microsoft Domain or can be installed.

### **Backup data from defective Windows systems**

Copy your data from defective systems onto external disks. You can access data on your system without having to overwrite it  $-$  this gives you the security of knowing that no data will be lost. By using the O&O BlueCon FileExplorer, you'll be able to access all files and folders.

### **Edit the registry**

The registry is the central depot where all system and user settings are stored. Errors in the registry can prevent your system from functioning correctly. False parameters for drivers and services can also lead to very serious problems. O&O BlueCon allows you to easily change or correct entries in the Windows.

## **Integration into the Windows Recovery Environment**

Version 17 is integrated into the Windows operating system so that it can be started from the Windows rescue environment, with all additional drivers included. O&O BlueCon 17 is therefore the complete toolbox for emergencies and ready for use at any time!

#### **Remove/uninstall updates that were installed by Windows**

With this new function you can remove/uninstall updates that were installed by Windows. The O&O UpdateRemover offers much more than the in-built Windows function. This only shows and removes the "last update", whereas the O&O UpdateRemover is more detailed with a full list of updates installed and available for removal. It is also still available even if the Windows rescue environment no longer starts!

#### **Multiple Editions**

O&O BlueCon is available in four different Editions: Admin, Admin Plus, Tech Edition, and Tech Plus. The versions differ in their functionality as well as in their licensing conditions.

The Admin Edition is licensed to a person, i.e. is licensed per administrator and may be used on all company computers. The O&O BlueCon Admin Edition Plus includes O&O DiskImage for backing up and restoring systems as well as data.

The Tech Edition is autorized for use by service providers in all sectors of their activity. It is licensed to a technician who may then use O&O BlueCon for servicing any number of computers. The O&O BlueCon Tech Edition Plus includes O&O DiskImage for backing up and restoring systems as well as data.

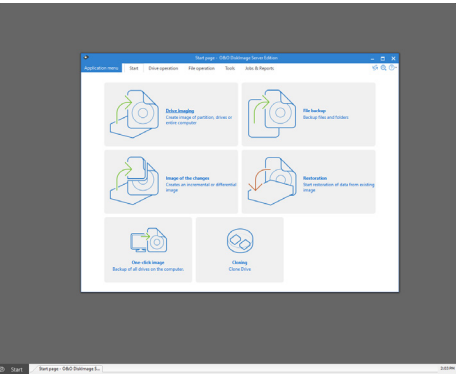

O&O DiskImage

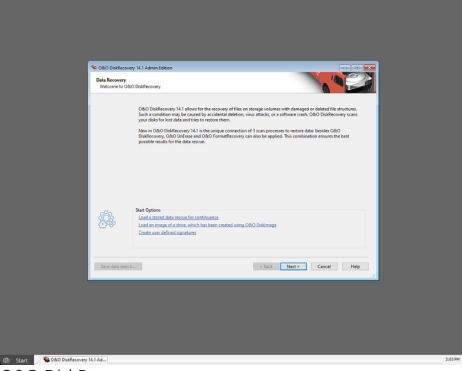

O&O DiskRecovery

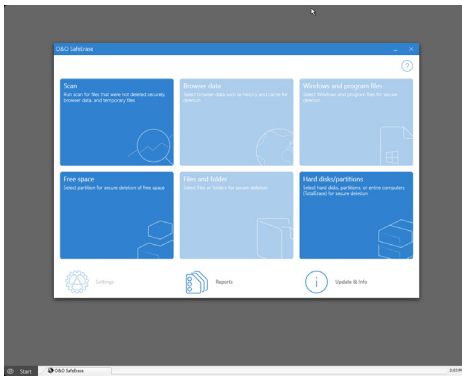

O&O SafeErase

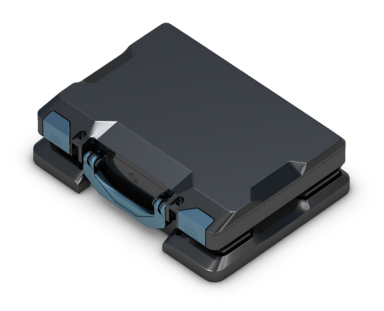

## **The O&O BlueCon integrated features and programs at a glance**

All programs can be run directly from the bootable medium without installation and on Windows systems that are defective or no longer able to start:

- **O&O DiskImage** Maximum data security available in Plus-Edition
- O&O DiskRecovery Professional restoration of lost data
- O&O SafeErase Secure deletion of all data traces on hard disks or memory cards
- **O&O UpdateRemover** Remove/uninstall updates that were installed by Windows
- **O&O PartitionManager** Change hard disk layout. Create, extend, and shrink partitions
- **O&O FileExplorer** Search for files and folders on the hard disk and copy them onto external media
- **O&O DeviceManager** Disables or enables drivers and services
- **O&O CheckDisk** Checks the structural and data integrity of drives
- **O&O SRP-Manager** Restore your Windows XP system to a previous condition
- **O&O EventViewer** Lists all events logged during searches for errors
- **Q&O RegEditor** Access the Windows Registry
- **C&O UserManager** Manage local users
- **O&O Prompt** Command lines, option for entering commands directly
- **△ O&O SystemInfo** Readout system parameters
- **O&O Notepad** Display and edit text files
- **O&O Calc** Perform basic arithmetic and conversion between number systems
- **System settings** Options for network enabling, selecting operating systems, reloading drivers, etc.
- **Web-Browser FireFox®** Access to the WWW
- Integration into the Windows Recovery Environment
- And much more...

#### **Supports Windows® 8 to Windows® Server 2019**

#### **Made in Germany. Made in Berlin.**

All O&O products are developed and constantly perfected in Berlin, Germany. We listen to the concerns of our customers because we know how vital their data is for them. And we have been doing so for over ten years!